# *Distributed Systems*

5. Remote Method Invocation

Werner Nutt

Remote Method Invocation

**5.1 Communication between Distributed Objects**

- **1. Communication between Distributed Objects**
- 2. RMI

## **Middleware**

- Middleware offers an infrastructure that enables application processes to communicate with each other
- **Processes issue requests to the transportation layer** *(i.e., the application takes the initiative, not the middleware)*
- **Applications access the middleware via APIs, e.g.,** 
	- creation and manipulation of sockets
- **Integration into programming languages** 
	- remote procedure call (RPC)
	- remote method invocation (RMI)
- For higher level APIs, data has to be transformed before it can be shipped ("data marshalling")
- **Protocols for Client/Server Interaction ("Request/Reply")**

## Why Middleware?

Distributed computing environments are heterogeneous:

- **Networks** 
	- ATM, Ethernet, etc. have different protocols
- Computer hardware
	- data types (integers) can be represented differently
- Operating systems
	- e.g., TCP module can be part of OS (Unix/Linux) or not
- **Programming languages** 
	- e.g., different paradigms (functional, OO, etc.)
	- e.g., data structures (arrays, records) can be represented differently
- Applications implemented by different developers

# Middleware Hides Heterogeneity

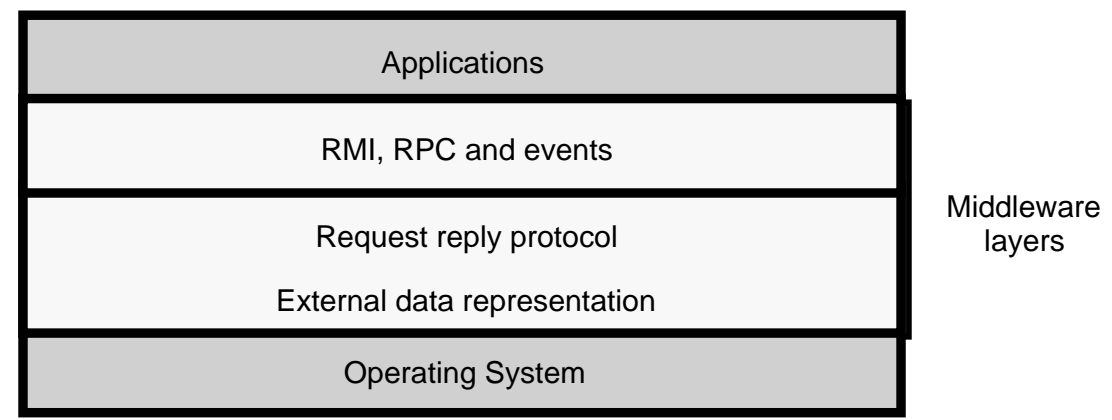

Middleware Characteristics

- **Location transparency** 
	- client/server need not know their location
- Sits on top of OS, independent of
	- Communication protocols:
		- use abstract request-reply protocols over UDP, TCP
	- Computer hardware:
		- use external data representation e.g. CORBA CDR
	- Operating system: use e.g. socket abstraction available in most systems
	- Programming language: e.g. CORBA supports Java, C++

# Middleware Programming Models

Commonly used models:

- **Distributed objects and remote method invocation** *(Java RMI, Corba)*
- Remote Procedure Call *(Web services)*
- Remote SQL access *(JDBC, ODBC)*
- **Distributed transaction processing**

#### CORBA:

- **PEDRITHS** provides remote object invocation between
	- a client program written in one language and
	- a server program written in another language
- commonly used with C++

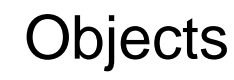

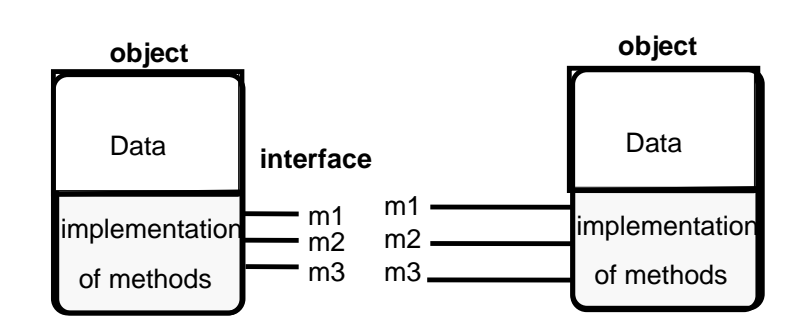

- $\blacksquare$  Object = data + methods
	- logical and physical encapsulation
	- accessed by means of references
	- first class citizens, can be passed as arguments
- **Interaction via interfaces** 
	- define types of arguments and exceptions of methods  $_{\,8}$

# The Object Model

- Programs are *(logically and physically)* partitioned into objects  $\rightarrow$  distributing objects natural and easy
- **Interfaces** 
	- the only means to access data
	- $\rightarrow$  make them remote
- Actions
	- via method invocation
	- interaction, chains of invocations
	- may lead to exceptions  $\rightarrow$  part of interface
- **Garbage collection** 
	- reduces programming effort, error-free *(Java, not C++)*

## The Distributed Object Model: Ideas

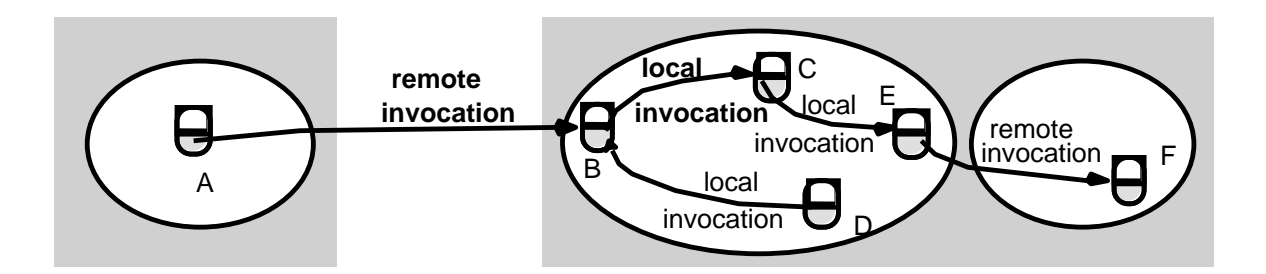

- Objects are distributed
	- client-server relationship at the object level
- **Extended with** 
	- Remote interfaces
	- Remote Method Invocation (RMI)
	- Remote object references

# The Distributed Object Model: Principles

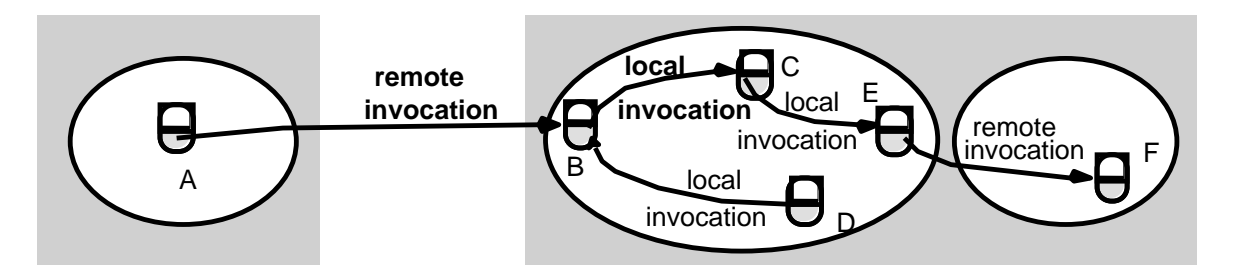

- Each process contains objects, some of which can receive remote invocations, others only local invocations
- Objects that can receive remote invocations are called *remote objects*
- The *remote interface* specifies which methods can be invoked remotely
- Objects need to *know* the *remote object reference* of an object in another process in order to invoke its methods  $\rightarrow$  *How do they get it?*

## Remote Object References

- **Object references** 
	- used to access objects, which live in processes
	- can be passed as arguments and results
	- can be stored in variables
- **Remote object references** 
	- object identifiers in a distributed system
	- must be unique in space and time
	- error returned if accessing a deleted object
	- can allow relocation (see CORBA)

# Remote Object Reference

- **Construct unique remote object reference** 
	- IP address, port, interface name
	- time of creation, local object number (new for each object)
- **Use in the same way as local object references**
- $\blacksquare$  If used as address

 $\rightarrow$  cannot support relocation

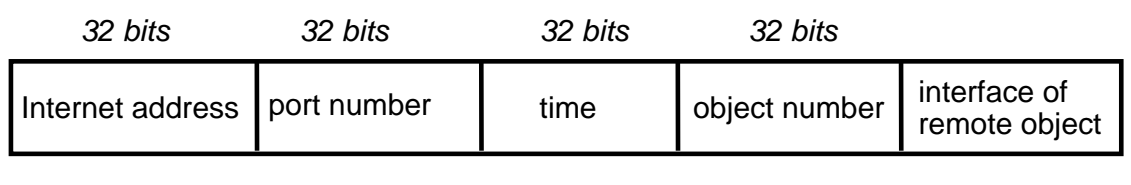

13

## Remote Interfaces

- **Specify externally accessible methods** 
	- no direct references to variables *(no global memory)*
	- local interface is separate
- Parameters
	- input, output or both
		- (no output parameters in Java  $\rightarrow$  why?)
	- call by value and call by reference
- No pointers
	- but references
- No constructors
	- but factory methods

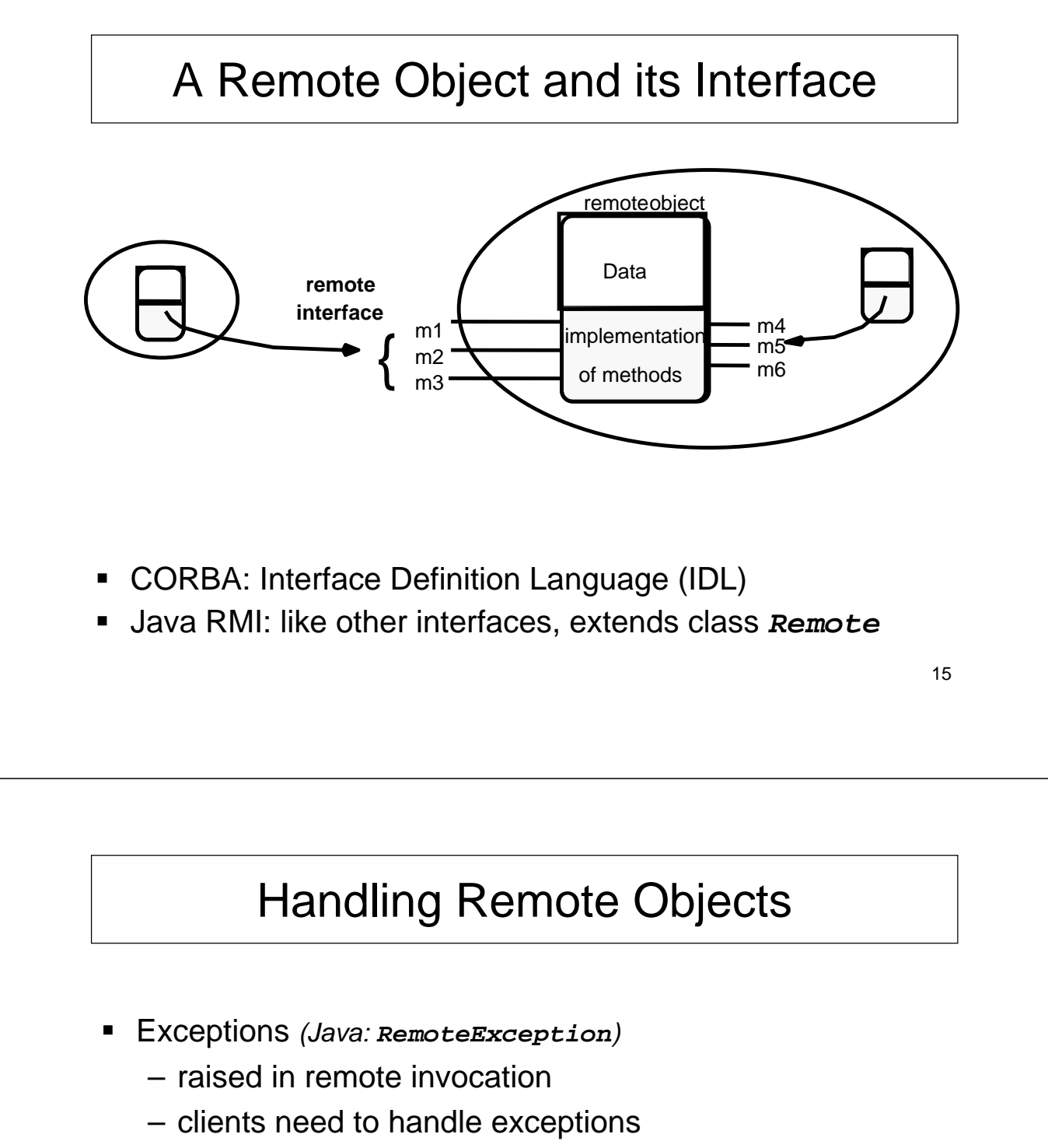

- timeouts in case server crashed or too busy
- Garbage collection
	- distributed garbage collection may be necessary
	- combined local and distributed collector
	- cf. Java reference counting *(remote object knows in which processes live proxies, extra communication to inform server about creation and delection of proxies)*

## RMI Issues

**Local invocations** 

– executed exactly once

- Remote invocations
	- via Request-Reply
	- may suffer from communication failures!
	- $\rightarrow$  retransmission of request/reply
	- $\rightarrow$  message duplication, duplication filtering
	- $\rightarrow$  no unique semantics...

## Invocation Semantics

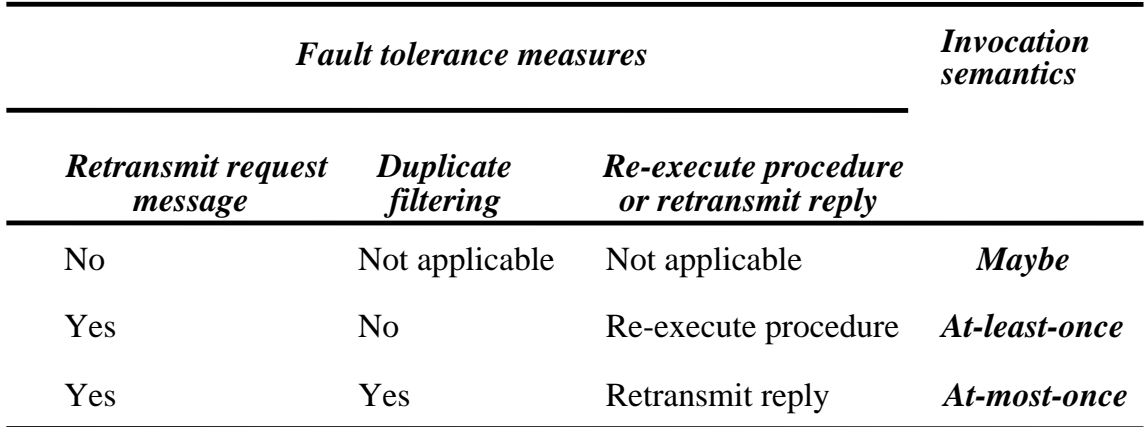

# Maybe Invocation

- Remote method
	- may execute or not at all, invoker cannot tell
	- useful only if failures are rare
- **Invocation message lost...** 
	- method not executed
- Result not received...
	- was method executed or not?
- Server crash...
	- before or after method executed?
	- if timeout, result could be received after timeout …

19

## At-least-once Invocation

- Remote method
	- invoker receives result (executed at least once) or exception (no result, executed one or more times)
	- retransmission of request messages
- Invocation message retransmitted ...
	- method may be executed more than once
	- arbitrary failure (wrong result possible)
	- method must be idempotent (repeated execution has the same effect as a single execution)
- Server crash...
	- dealt with by timeouts, exceptions

## At-most-once Invocation

- Remote method
	- invoker receives result (executed once) or exception (no result)
	- retransmission of reply and request messages
	- receiver keeps history with results *(how long?)*
	- duplicate filtering
- Best fault-tolerance ...
	- arbitrary failures prevented if method called at most once
- Used by CORBA and Java RMI

### Transparency of RMI

- Should remote method invocation be same as local?
	- same syntax, see Java RMI (keyword *Remote*)
	- need to hide:
		- data marshalling
		- IPC calls
		- locating/contacting remote objects
- **Problems** 
	- different RMI semantics? susceptibility to failures?
	- protection against interference in concurrent scenario?
- Approaches (Java RMI)
	- transparent, but express differences in interfaces
	- provide recovery features (IPC over TCP)

#### Remote Method Invocation

#### **5.2 Java RMI**

- 1. Communication between Distributed Objects
- **2. RMI**

#### Hello World: Remote Interface

```
import java.rmi.*;
public interface HelloInterface extends Remote {
  /*
  * Remotely invocable method,
  * returns the message of the remote object, 
  * such as "Hello, world!"
  * throws a RemoteException
  * if the remote invocation fails
  */
 public String say() throws RemoteException;
}
```
#### Hello World: Remote Object

```
25
import java.rmi.*;
import java.rmi.server.*;
public class Hello extends UnicastRemoteObject
                    implements HelloInterface {
  private String message;
  /* Constructor for a remote object
  * Throws a RemoteException if exporting the object fails
  */
  public Hello (String msg) throws RemoteException {
    message = msg;
  }
  /* Implementation of the remotely invocable method
   */
  public String say() throws RemoteException {
    return message;
  }
}
```
#### Hello World: Server

```
import java.io.*;
import java.rmi.*;
public class HelloServer{
  /*
   * Server program for the "Hello, world!" example.
   */
  public static void main (String[] args) {
    try {
      Naming.rebind ("SHello", 
             new Hello ("Hello, world!"));
      System.out.println ("HelloServer is ready.");
    } catch (Exception e) {
      System.out.println ("HelloServer failed: " + e);
    }
  }
}
```
### Hello World: Client

```
27
import java.io.*;
import java.rmi.*;
public class HelloClient{
  /*
   * Client program for the "Hello, world!" example
   */
  public static void main (String[] args) {
    try {
      HelloInterface hello = (HelloInterface)
         Naming.lookup ("//russel.inf.unibz.it/SHello");
      System.out.println (hello.say());
    } catch (Exception e) {
      System.out.println ("HelloClient failed: " + e);
    }
  }
}
```
## Hello World: Compilation

- On the server side
	- start the RMI registry: **rmiregistry &**

*(Standard port number 1099)*

- compile with Java compiler: **HelloInterface.java, Hello.java, HelloServer.java**
- compile with RMI compiler: **Hello**
	- command: **rmic Hello**
	- Î produces class **Hello\_Stub.class**
- On the client side
	- compile **HelloClient**
		- class **HelloInterface.class** needs to be accessible

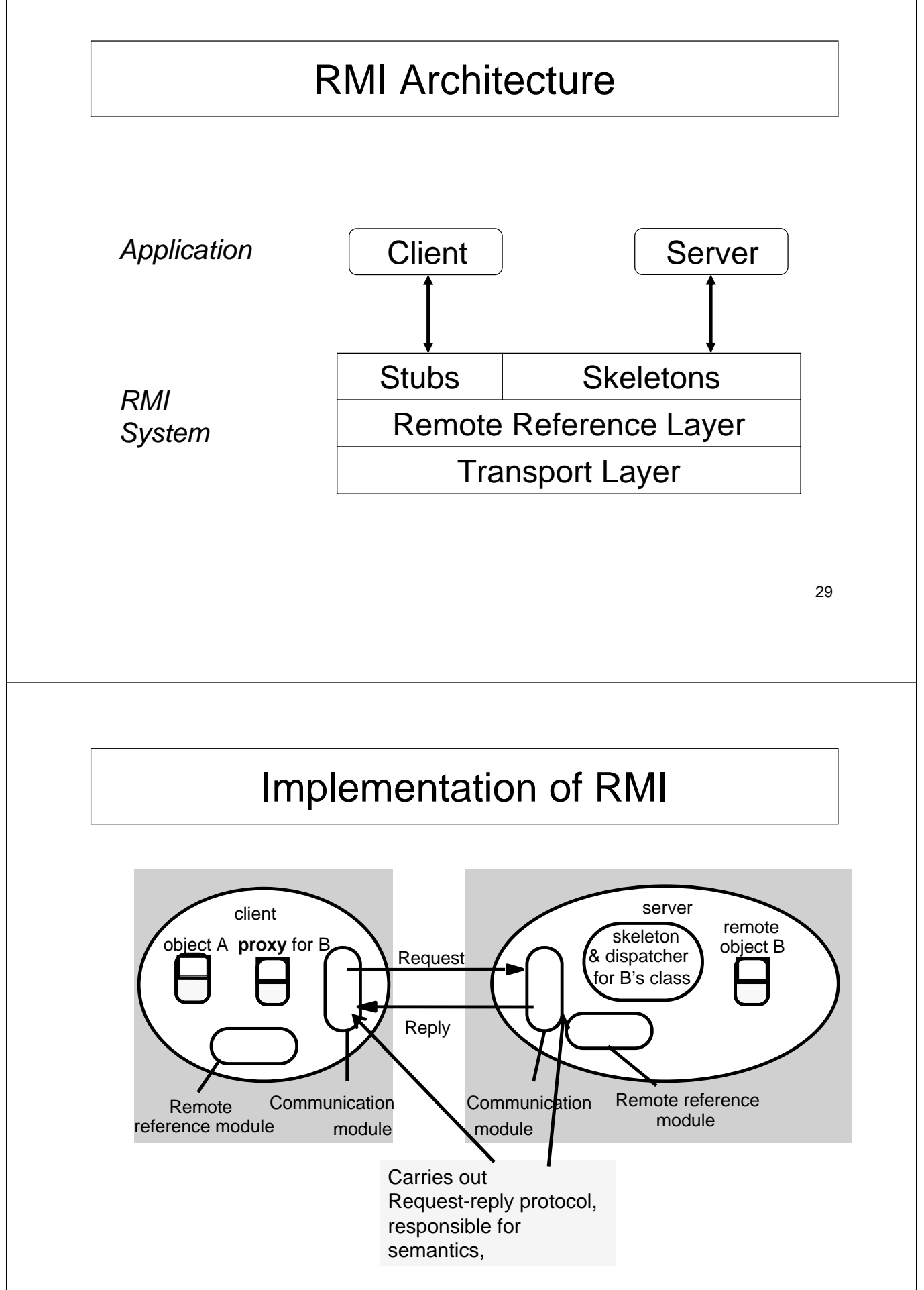

## Implementation of RMI

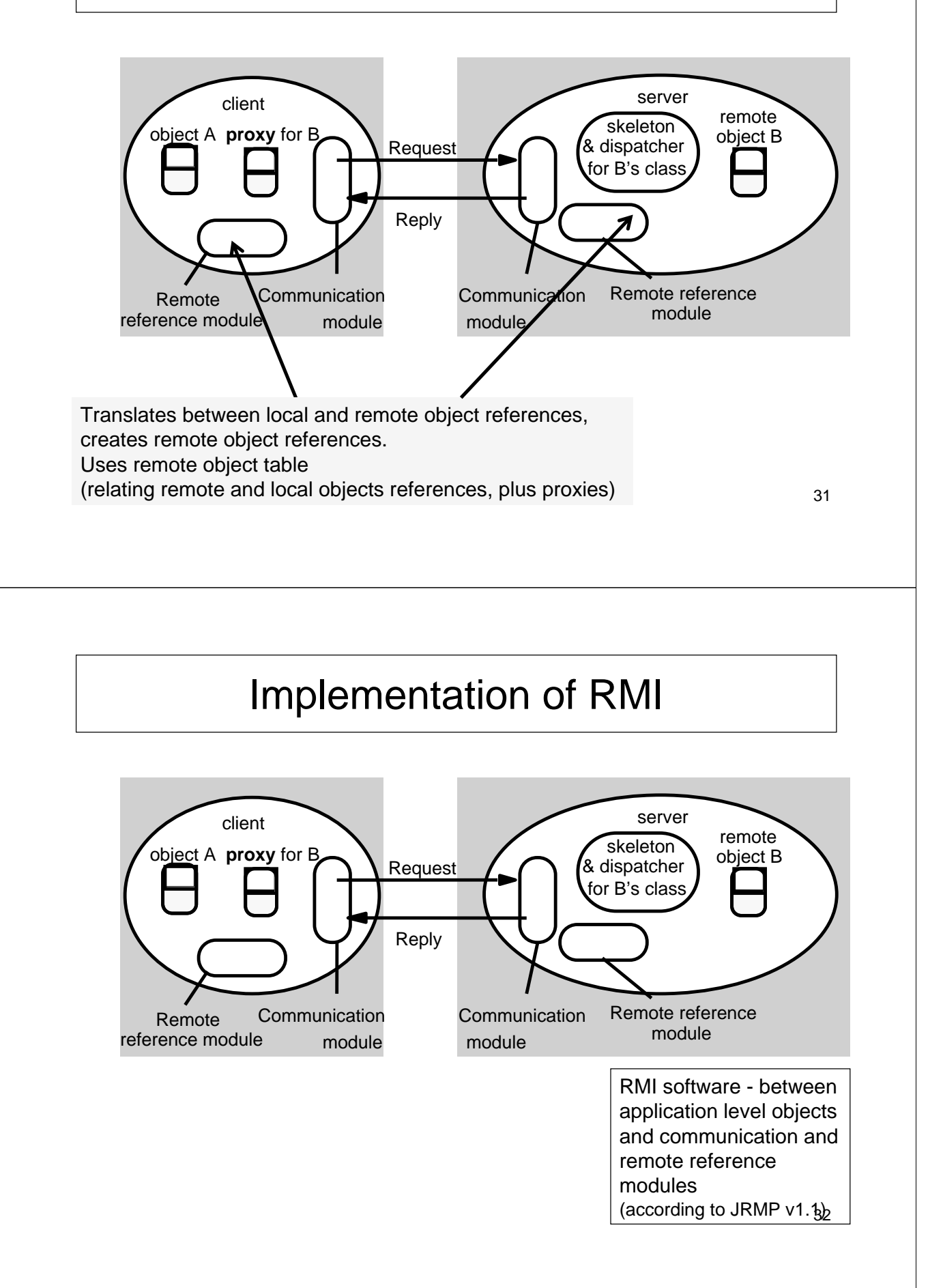

## Implementation of RMI

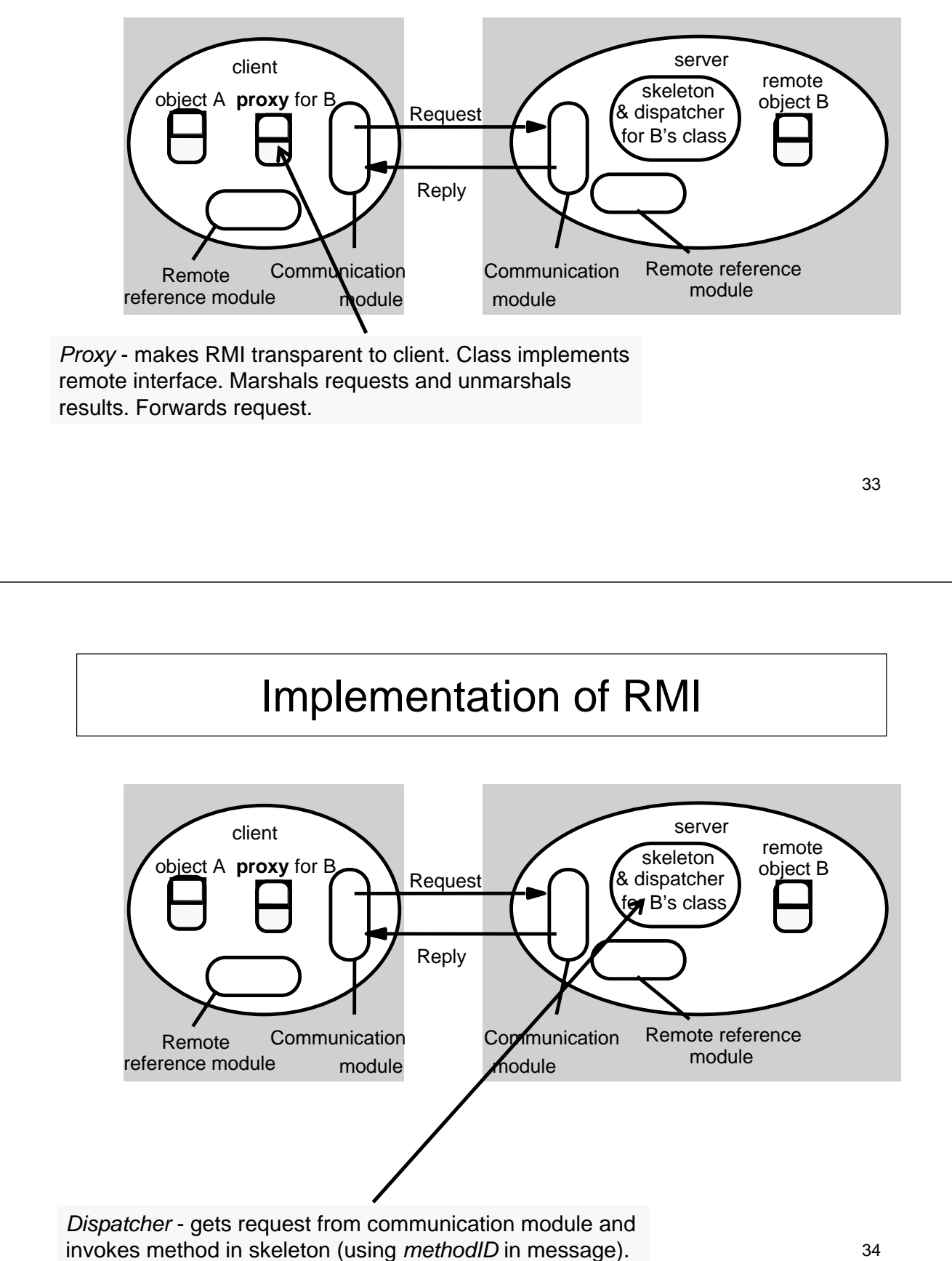

## Implementation of RMI

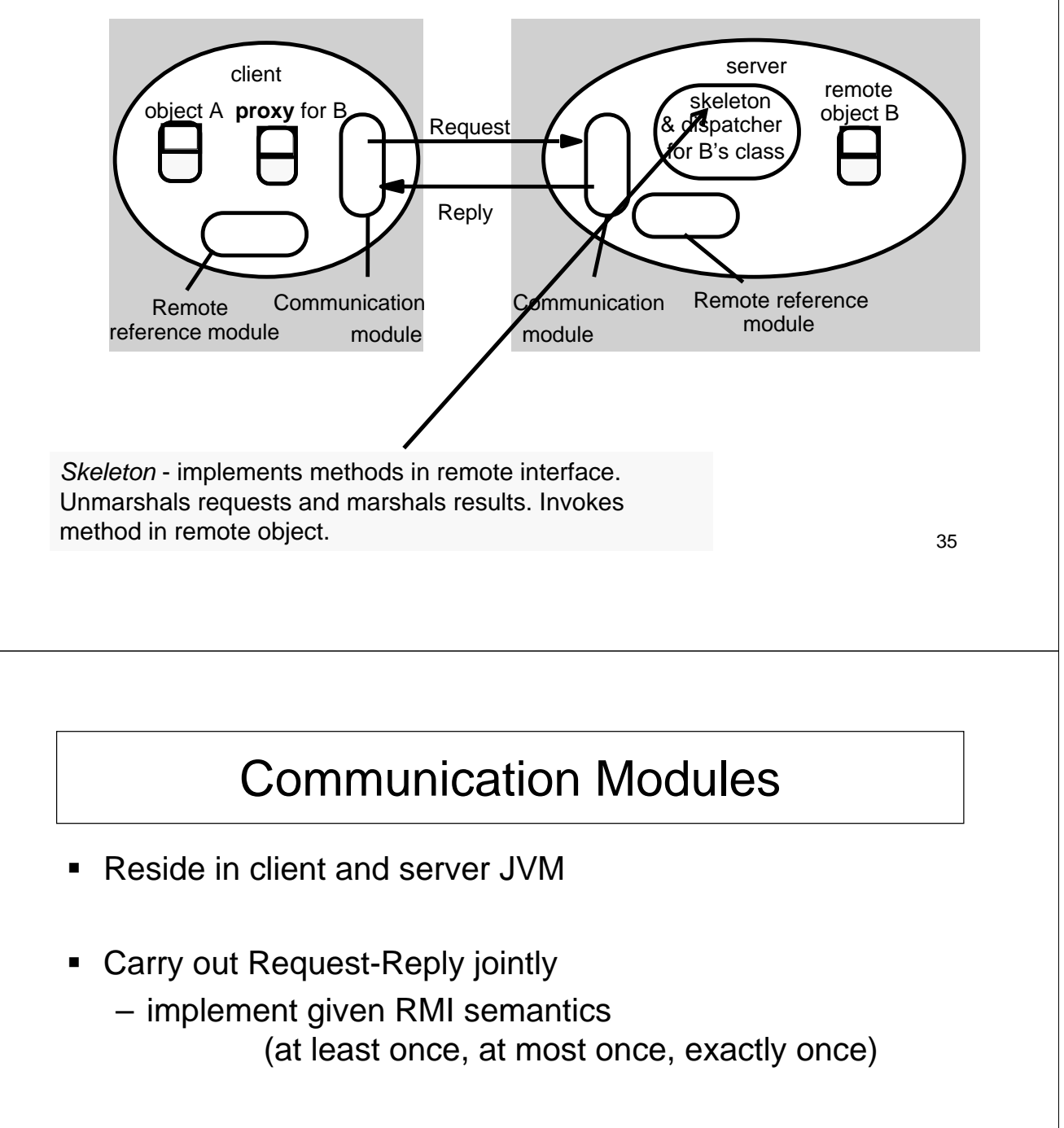

- **Server's communication module** 
	- selects dispatcher within RMI software
	- calls Remote Reference Module to convert remote object reference to local

## Remote Reference Module

- **Creates remote object references and proxies**
- **Translates remote to local references (object table):** 
	- correspondence between remote and local object references (proxies)
- Called by RMI software
	- when marshalling/unmarshalling

## RMI Software Architecture

- **Proxy** 
	- behaves like local object to client
	- forwards requests to remote object
- **Dispatcher** 
	- receives request
	- selects method and passes on request to skeleton
- Skeleton
	- implements methods in remote interface
		- unmarshals data, invokes remote object
		- waits for result, marshals it and returns reply

### Hello Skeleton/1

```
// Skeleton class generated by rmic, do not edit.
// Contents subject to change without notice.
public final class Hello_Skel
  implements java.rmi.server.Skeleton
{
  private static final java.rmi.server.Operation[] operations = \{new java.rmi.server.Operation("java.lang.String say()")
  };
  private static final long interfaceHash = -7469971880086108926L;
  public java.rmi.server.Operation[] getOperations() {
   return (java.rmi.server.Operation[]) operations.clone();
  }
```
## Hello Skeleton/2

```
public void dispatch(java.rmi.Remote obj, java.rmi.server.RemoteCall call, int opnum, long hash)
   throws java.lang.Exception
```

```
{
 if (hash != interfaceHash)
   throw new java.rmi.server.SkeletonMismatchException("interface hash mismatch");
```

```
Hello server = (Hello) obj;
    switch (opnum) {
    case 0: // say()
    {
      call.releaseInputStream();
      java.lang.String $result = server.say();
      try {
          java.io.ObjectOutput out = call.getResultStream(true);
          out.writeObject($result);
      } catch (java.io.IOException e) {
          throw new java.rmi.MarshalException("error marshalling return", e);
      }
      break;
    }
}}}
```
## Hello Stub/1

```
// Stub class generated by rmic, do not edit.
// Contents subject to change without notice.
public final class Hello_Stub
  extends java.rmi.server.RemoteStub
  implements HelloInterface, java.rmi.Remote
{
  private static final java.rmi.server.Operation[] operations = {
   new java.rmi.server.Operation("java.lang.String say()")
  };
  private static final long interfaceHash = -7469971880086108926L;
  // constructors
  public Hello_Stub() {
   super();
  }
  public Hello_Stub(java.rmi.server.RemoteRef ref) {
   super(ref);
  }
```
## Hello Stub/2

// methods from remote interfaces

```
// implementation of say()
 public java.lang.String say()
   throws java.rmi.RemoteException
 {
   try {
     java.rmi.server.RemoteCall call = ref.newCall((java.rmi.server.RemoteObject) this,
   operations, 0, interfaceHash);
     ref.invoke(call);
     java.lang.String $result;
     try {
         java.io.ObjectInput in = call.getInputStream();
         $result = (java.lang.String) in.readObject();
     } catch (java.io.IOException e) {
         throw new java.rmi.UnmarshalException("error unmarshalling return", e);
     } catch (java.lang.ClassNotFoundException e) {
         throw new java.rmi.UnmarshalException("error unmarshalling return", e);
     } finally {
         ref.done(call);
     }
     return $result;
```
## Hello Stub/3

} catch (java.lang.RuntimeException e) { throw e; } catch (java.rmi.RemoteException e) { throw e; } catch (java.lang.Exception e) { throw new java.rmi.UnexpectedException("undeclared checked exception", e); } } }

43

## Binding and Activation

- Binder
	- mapping from textual names to remote references
	- used by clients as a look-up service *(cf Java RMIregistry)*
- Activation
	- objects active (available for running) and passive (= implementation of methods + marshalled state)
	- $-$  activation = create new instance of class + initialise from stored state
- **Activator** 
	- records location of passive objects
	- starts server processes and activates objects within them *(cf Java RMIdaemon)*

# Classes Supporting Java RMI

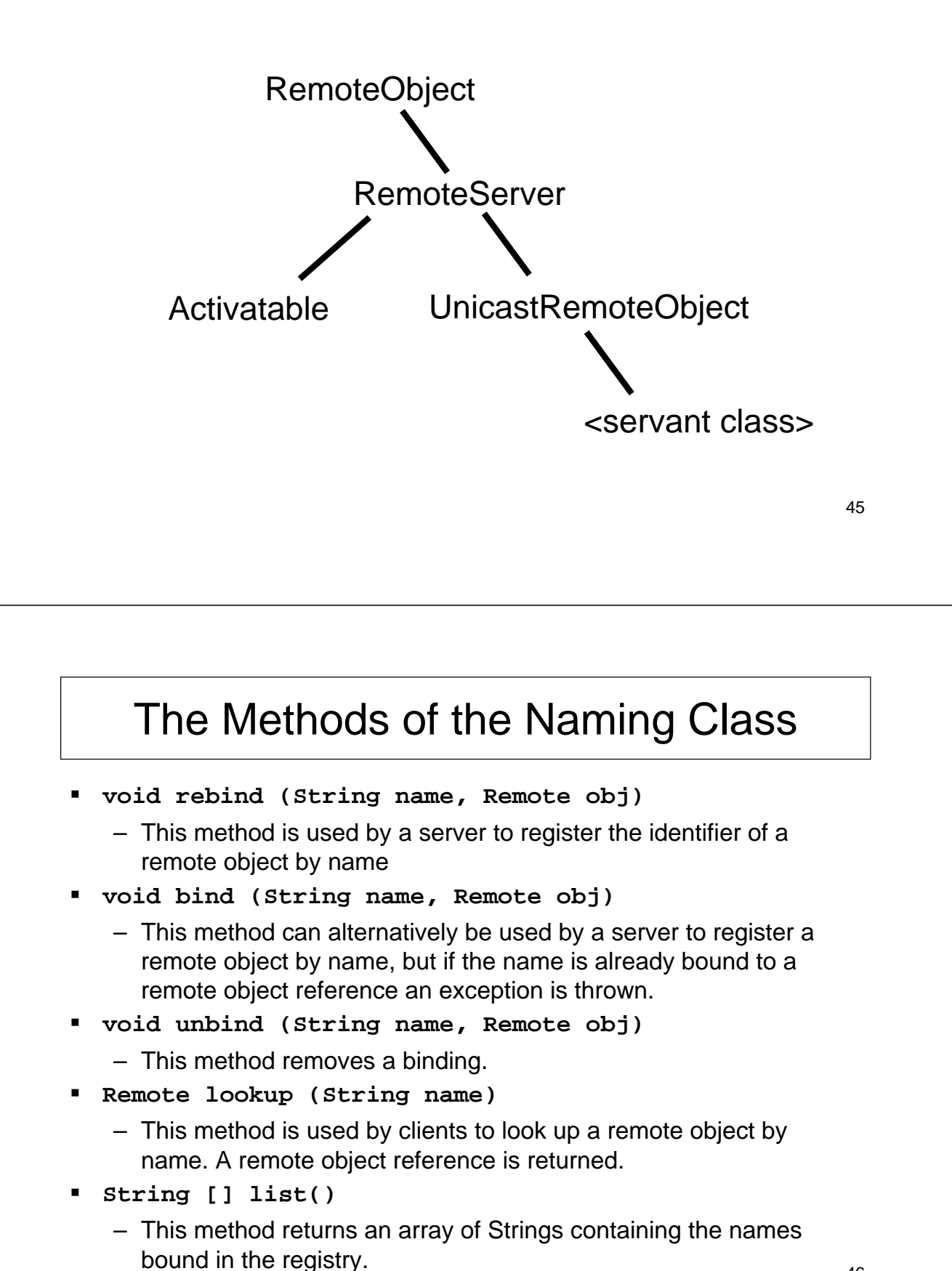

## Exercise: Callback

Write a chat version where

- $\blacksquare$  the server has
	- a **Multicaster** object with method **send(String)**
- $\blacksquare$  each client has
	- a **Display** object with method **show(String)**
- **both classes and methods are remote.**

Clients invoke **send** and the server invokes **show**.

Sending a string means showing it on all displays.

How can one implement this? <sub>47</sub>

## References

In preparing the lectures I have used several sources.

The main ones are the following:

Books:

 Coulouris, Dollimore, Kindberg. Distributed Systems – Concepts and Design (CDK)

Slides:

- Marco Aiello, course on Distributed Systems at the Free University of Bozen-Bolzano
- **Andrew Tanenbaum, Slides from his website**
- CDK Website
- Marta Kwiatkowska, U Birmingham, slides of course on DS
- **Ken Baclawski, Northeastern University**